### **3) Identifying Sensitive Features 4) Surrogate Training 5) Experimental Results**

# SAFE more than *halves* the false positive rate (FPR95)

### SAFE layers are consistently among the most powerful layers across distributional shifts. results are shown in our standard that require require require require require require retraining and standard with a checkmark X. Mean and standard deviation over 5 seeds 6 seeds 5 seeds 5 seeds 5 seeds 5 seeds 5 seeds 5

…

…

MLP

X

✓

Inlier

Outlier

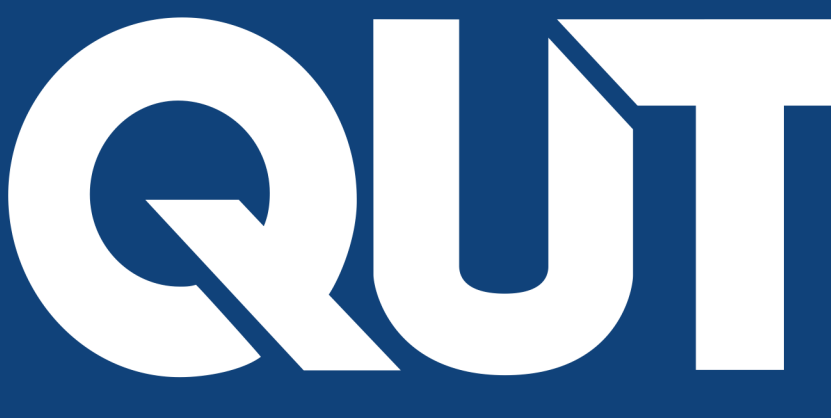

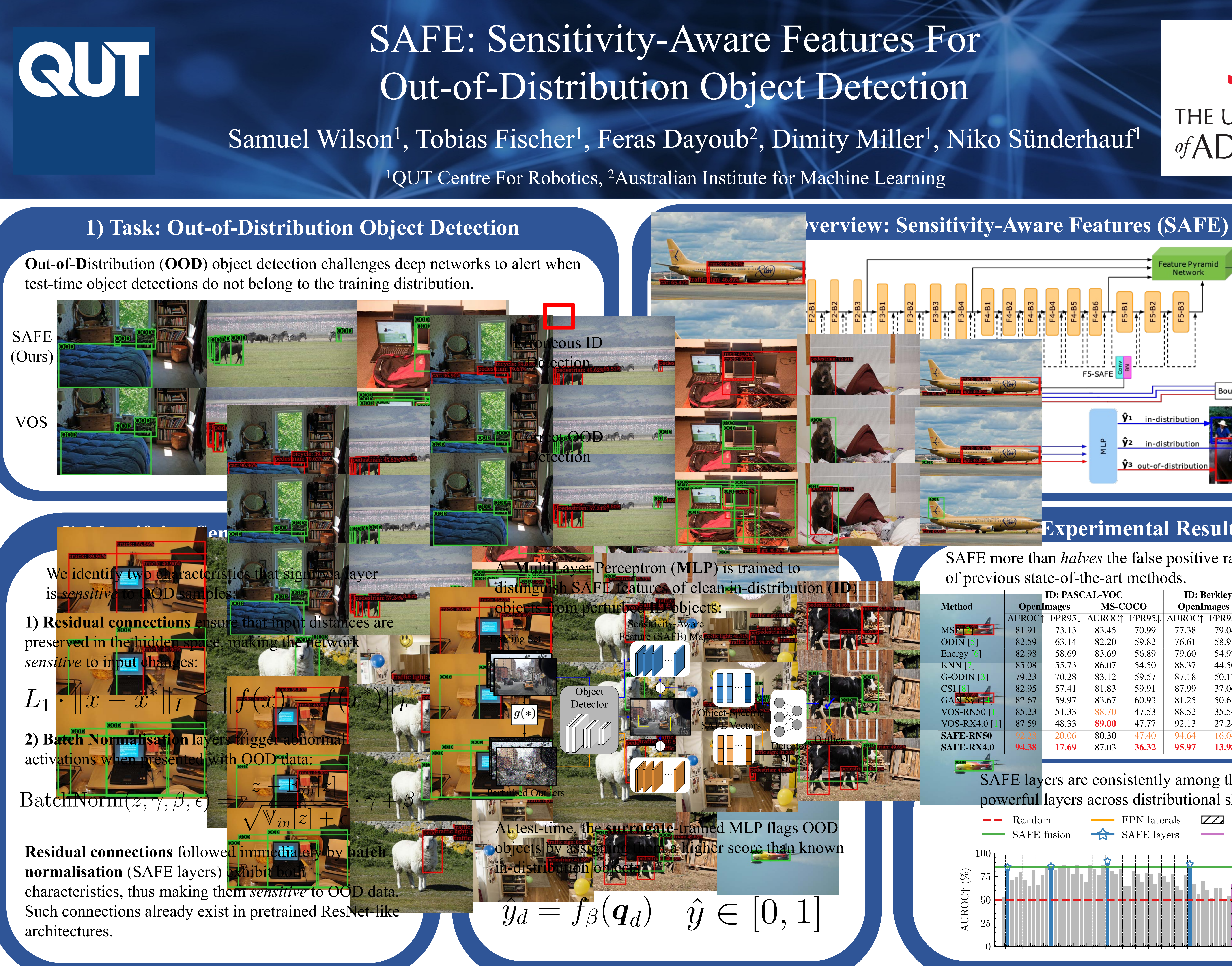

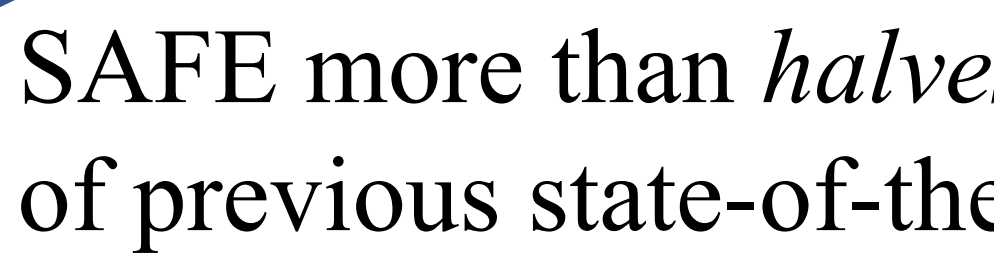

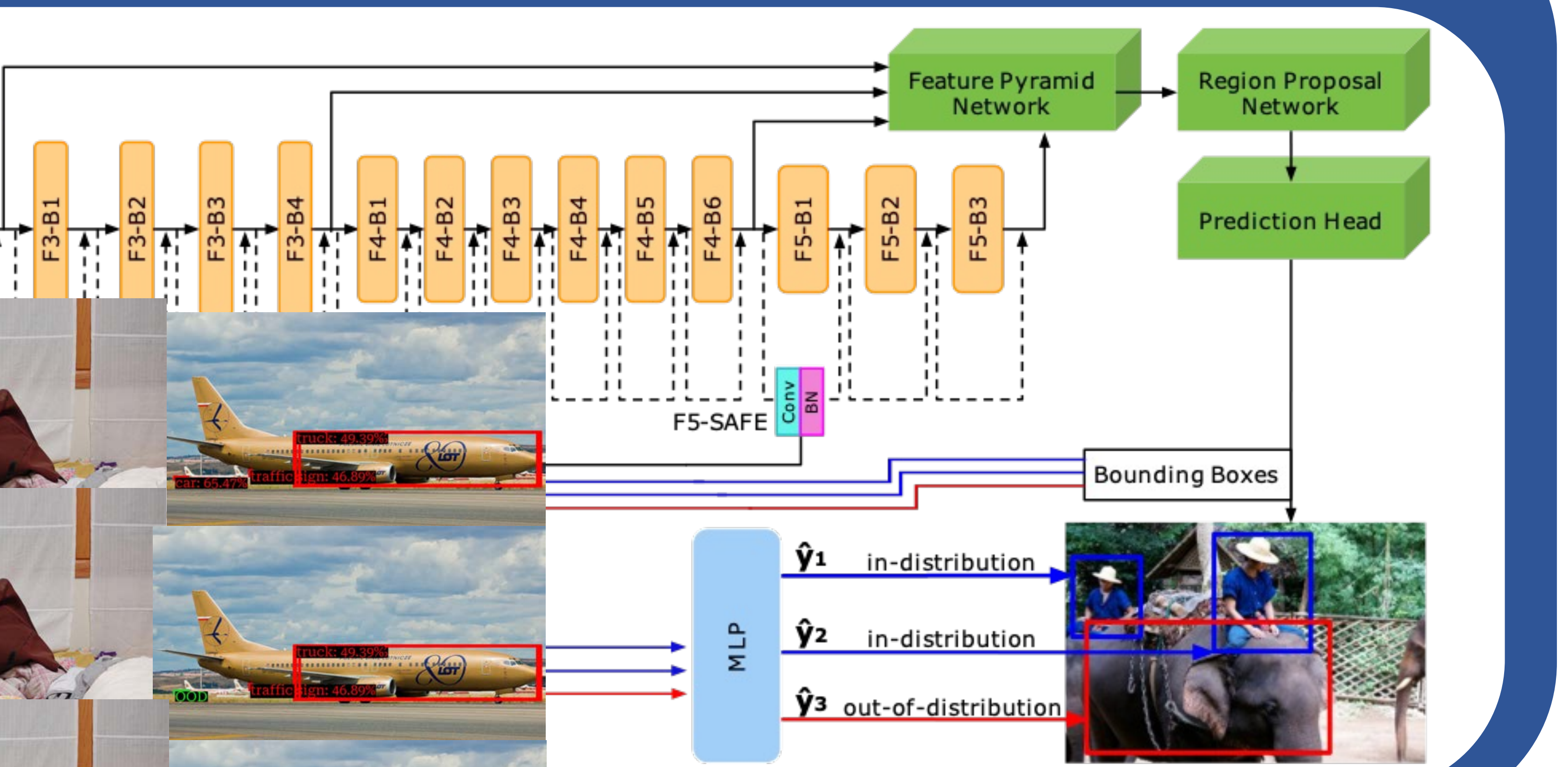

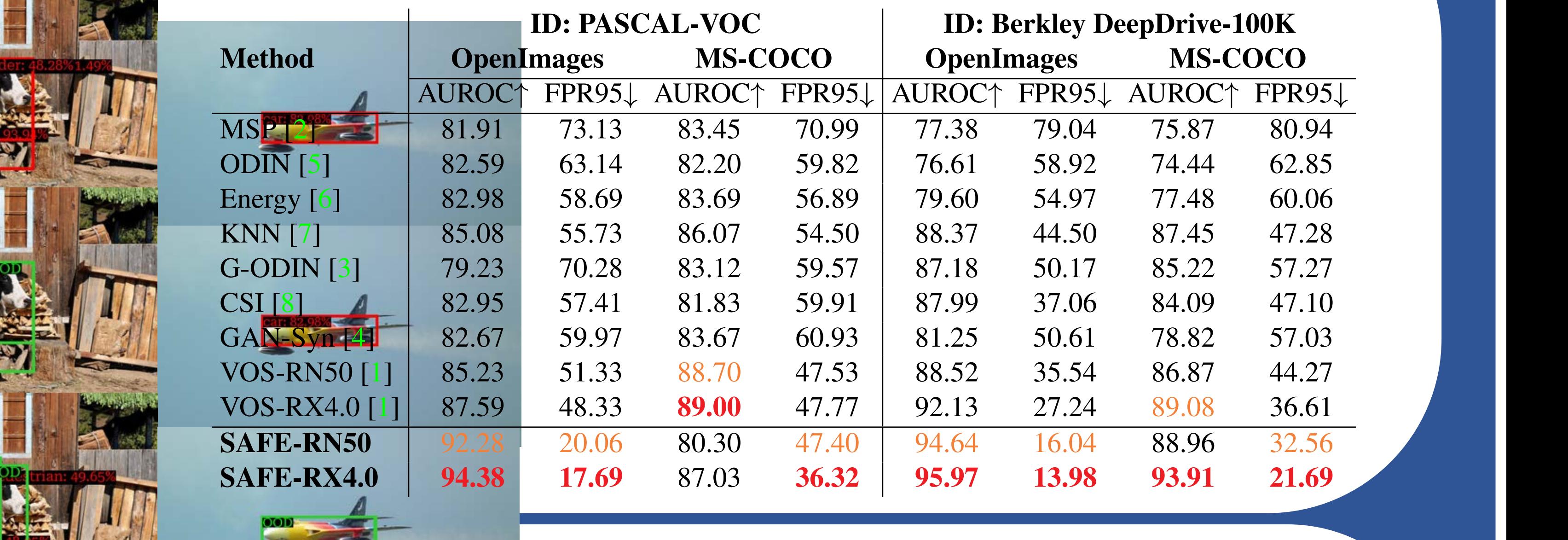

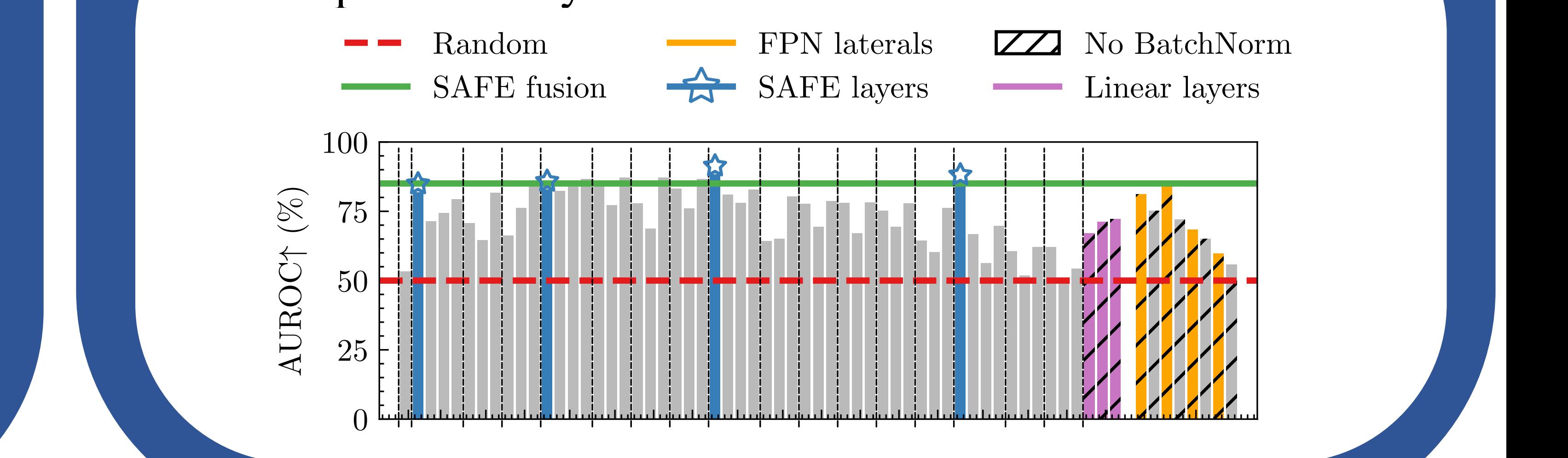

ha higher score than known

Detector

∈ [0, 1]

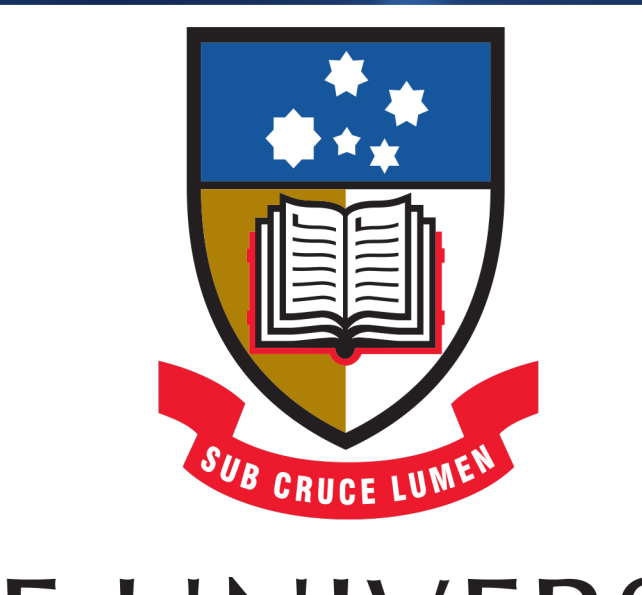

## THE UNIVERSITY of ADELAIDE